Curso: Herramientas Informáticas para Computación Científica Parte: Librerías Matriciales Sesión: Visión general+BLAS

> Domingo Giménez Departamento de Informática y Sistemas Universidad de Murcia, Spain

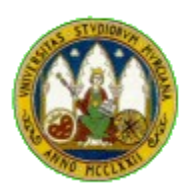

[dis.um.es/~domingo](http://dis.um.es/~domingo)

### Motivación

- **Muchas veces son la parte más costosa** de la resolución del problema
- **Identificar rutinas básicas, estandarizar e** implementarlas eficientemente:
	- **Programación más fácil**
	- **Mantenimiento más fácil**
	- Más portabilidad
	- **Códigos eficientes**

## Contenido y organización

- Planificado:
	- Visión histórica de las librerías matriciales de álgebra numérica (1Te+0 Pr+0 Tr)
	- BLAS (1.5 Te+1 Pr+3 Tr)
- Organización:
	- Visión general+BLAS: 1.5 horas
	- Prácticas ¿cuándo? ¿cómo?: 1 hora
	- **Trabajo sin evaluar**

### Motivación

- Un gran número de aplicaciones científicas hacen uso del Álgebra Lineal Numérica:
	- Simulación de moléculas (problemas de valores propios)
	- Econometría (mínimos cuadrados)
	- Radiosidad (sistemas de ecuaciones)
	- Búsqueda de información en web (valores propios)
	- Reconocimiento de caras (valores propios)

Antecedentes históricos (fuente: Enrique Quintana, UJI)

- 1962: Rounding errors, Wilkinson
- 1965: The Algebraic Eigenvalue Problem, Wilkinson. SVD, Golub, Kahan
- **1969: NAG. Strassen**
- **1972: EISPACK. QZ, Moler, Stewart**
- **1973: BLAS Report**
- 1974: Inicio LINPACK. Inicio BLAS-1

### Antecedentes históricos (II)

- 1975: ACM Trans. on Math. Soft.
- **1976: EISPACK 2.0**
- 1977: Fortran 77
- **1978: LINPACK, BLAS1 en ACM TOMS**
- 1980: DV, Cupper
- **1982: Inicio BLAS-2**
- Universidad de Murcia 6 ■ 1983: Matrix computation, Golub, Van Loan

### Antecedentes históricos (III)

- 1984: EISPACK 3.0. netlib
- **1986: Inicio BLAS3**
- **1987: Inicio LAPACK. BLAS2 en ACM** TOMS
- **1990: BLAS3 en ACM TOMS.**
- **1992: LAPACK 3.0**
- 1993: Inicio ScaLAPCK

### Antecedentes históricos (IV)

- **1996 ARPACK**
- **1997 ScaLAPACK PLAPACK.**
- 1999: SuperLU
- **2000 ATLAS PETSC**
- 2002: GotoBLAS

**E. ELAME LAPACK07 HeteroScaLAPACK** 

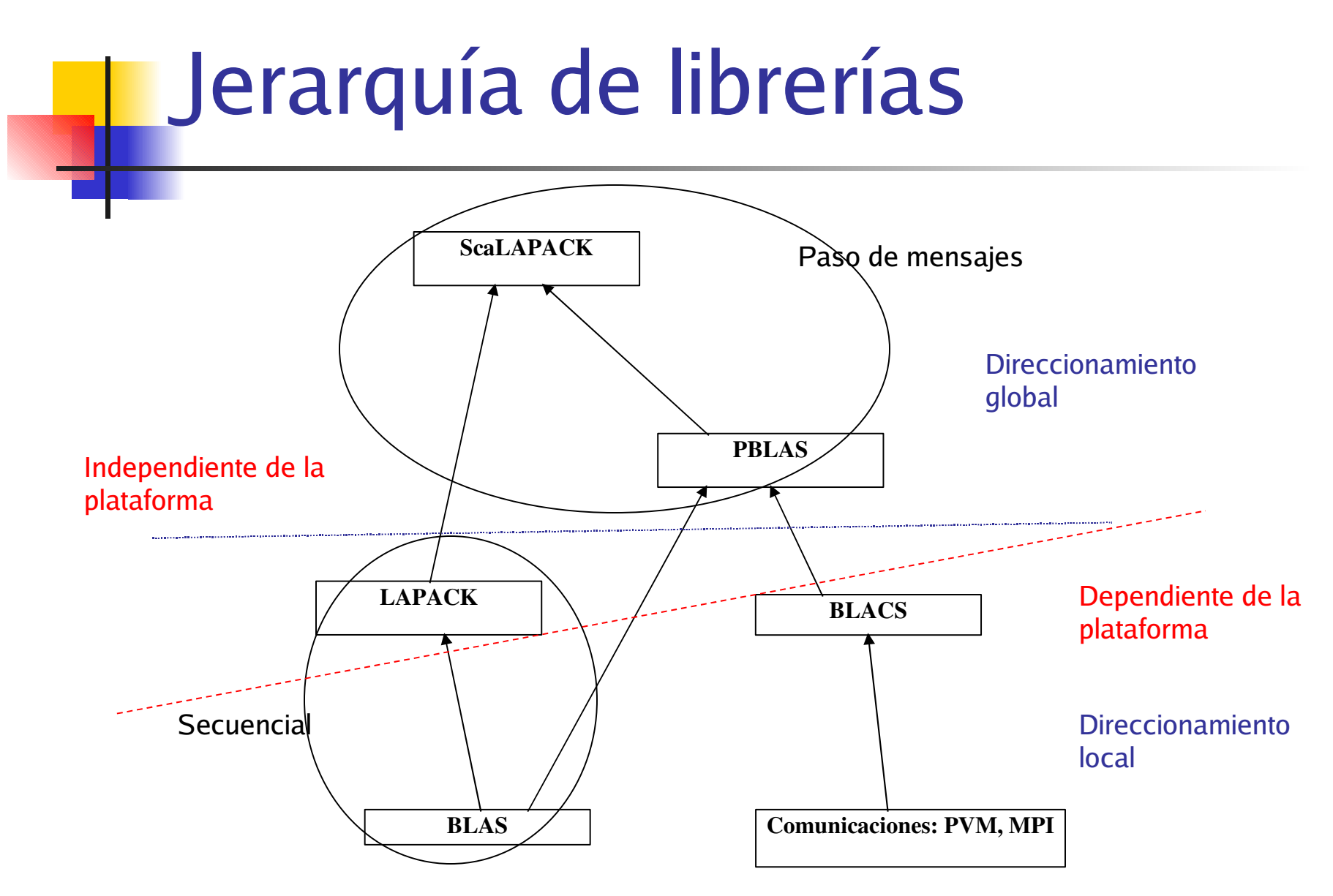

### Jerarquía de librerías

**ScaLAPACK** LAPACK BLAS PBLAS BLACS Comunicaciones PDE Solver | Least Square Problem | Inverse Eigenvalue Problem Se puede extender la jerarquía resolviendo problemas de alto coste computacional. Necesarios algoritmos eficientes en sistemas de altas prestaciones.

### Obteniendo información

### ■ [www.netlib.org/liblist.html](http://www.netlib.org/liblist.html) ■ [www.netlib.org/utk/people/JackDongarra](http://www.netlib.org/utk/people/JackDongarra/la-sw.html)

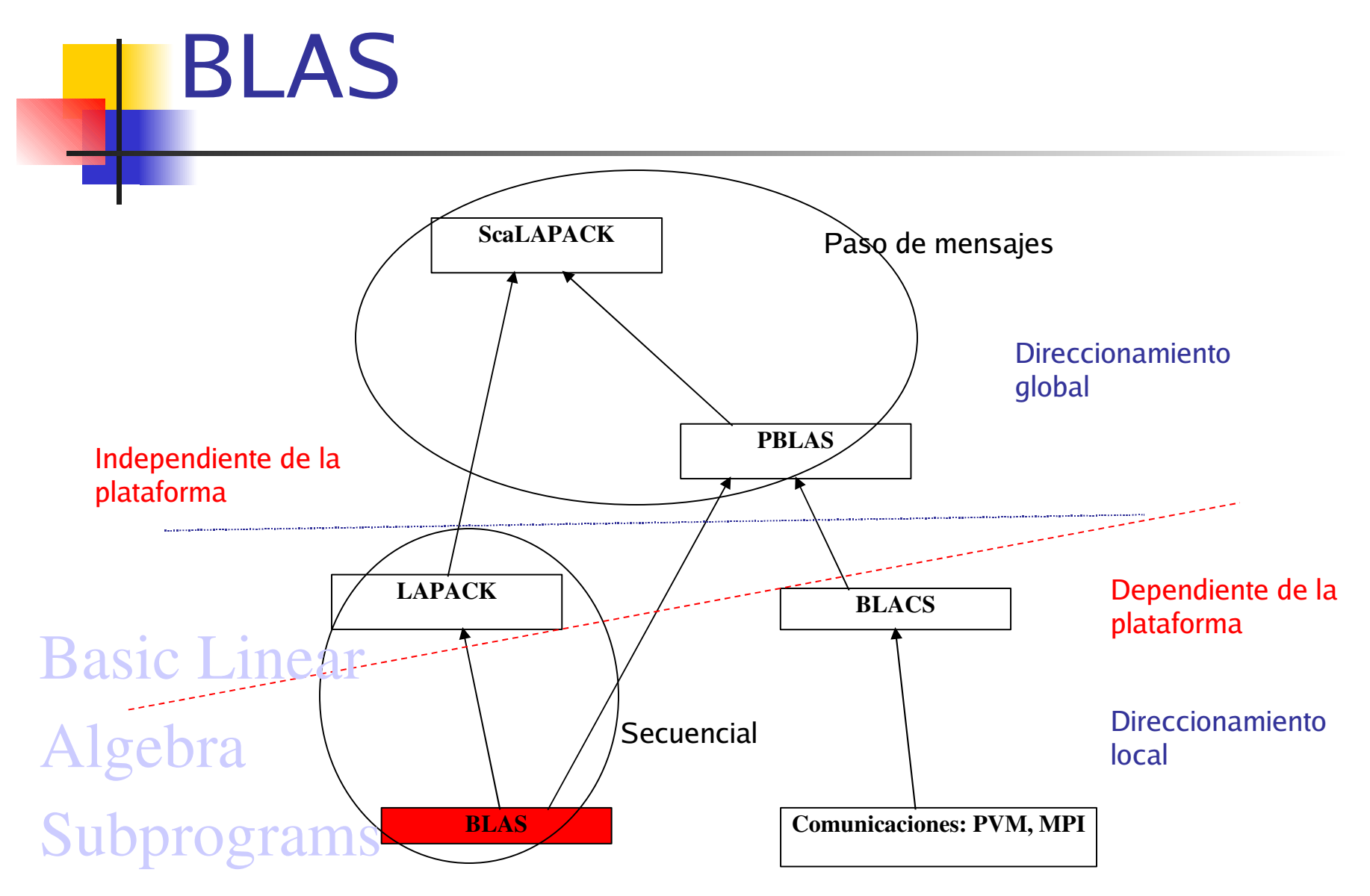

#### Conjunto de rutinas para realizar operaciones básicas sobre vectores y matrices

- **C. L. Lawson, R. J. Hanson, D. Kincaid, and F. T. Krogh, Basic** Linear Algebra Subprograms for FORTRAN usage, [ACM](http://www.acm.org/toms/V5.html) [Trans.](http://www.acm.org/toms/V5.html) [Math.](http://www.acm.org/toms/V5.html) [Soft.](http://www.acm.org/toms/V5.html), 5 [\(1979\),](http://www.acm.org/toms/V5.html) pp. 308--323.
- **J. J. Dongarra, J. Du Croz, S. Hammarling, and R. J. Hanson, An** extended set of FORTRAN Basic Linear Algebra Subprograms, [ACM](http://www.acm.org/toms/V14.html) [Trans.](http://www.acm.org/toms/V14.html) [Math.](http://www.acm.org/toms/V14.html) [Soft](http://www.acm.org/toms/V14.html)., 14 [\(1988\)](http://www.acm.org/toms/V14.html), pp. 1--17.
- **J. J. Dongarra, J. Du Croz, I. S. Duff, and S. Hammarling, A set of** Level 3 Basic Linear Algebra Subprograms, [ACM](http://www.acm.org/toms/V16.html) [Trans.](http://www.acm.org/toms/V16.html) [Math.](http://www.acm.org/toms/V16.html) [Soft](http://www.acm.org/toms/V16.html) ., 16 [\(1990\)](http://www.acm.org/toms/V16.html), pp. 1--17.

#### **Hay tres niveles según el coste** computacional:

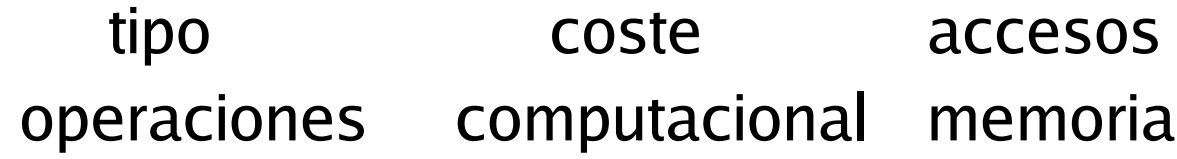

BLAS1 vector-vector  $n$  n

BLAS2 matriz-vector  $n^2$ 2  $\boldsymbol{n}$  $n^2$ 

BLAS3 matriz-matriz  $n^3$ 3  $n^2$ 

Level 1 BLAS

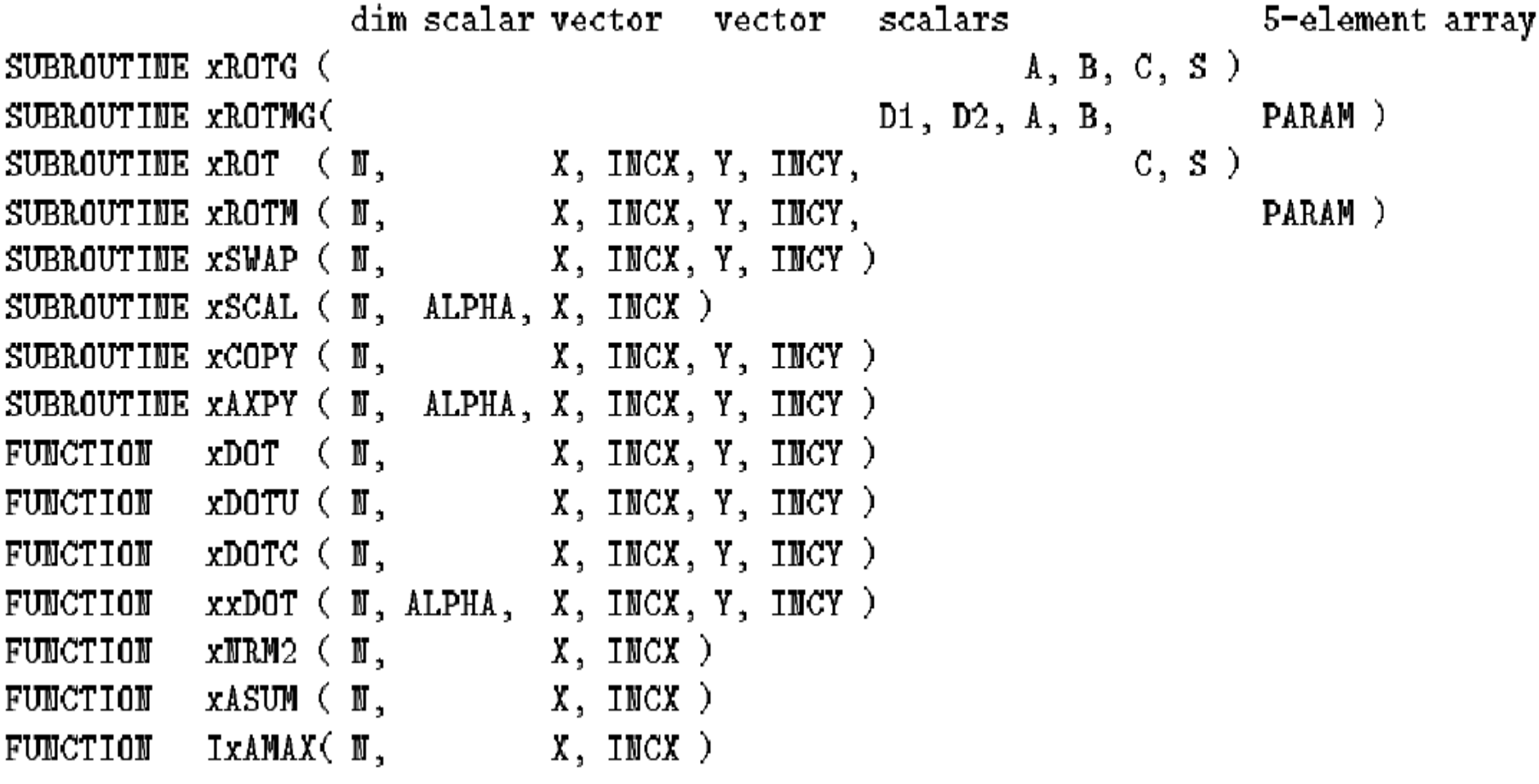

### Ejemplo [ddot.f](http://dis.um.es/~domingo/doctorado/0506/ComMatPar/ejemplos/ddot.f)

- Calcula el producto escalar de dos vectores
- Se puede usar en el bucle más interno de la multiplicación de matrices, dando lugar a una versión [con BLAS](http://dis.um.es/~domingo/doctorado/0506/ComMatPar/ejemplos/mb1.c) 1 Se compila con (depende del sistema)
	- cc –O3 mb1.c –lblas -lm

Formato de las funciones (niveles 2 y 3): XYYZZZ

X: Tipo de datos:

S : REAL

D : DOUBLE PRECISION

C : COMPLEX

Z : DOUBLE COMPLEX

YY: Tipo de matriz:

GE, GB, HE, HP, HB, SY, SP, TR, TP, TB

ZZZ: Operación:

MV: productor matriz vector

MM: producto matriz matriz

SV: sistema de ecuaciones ...

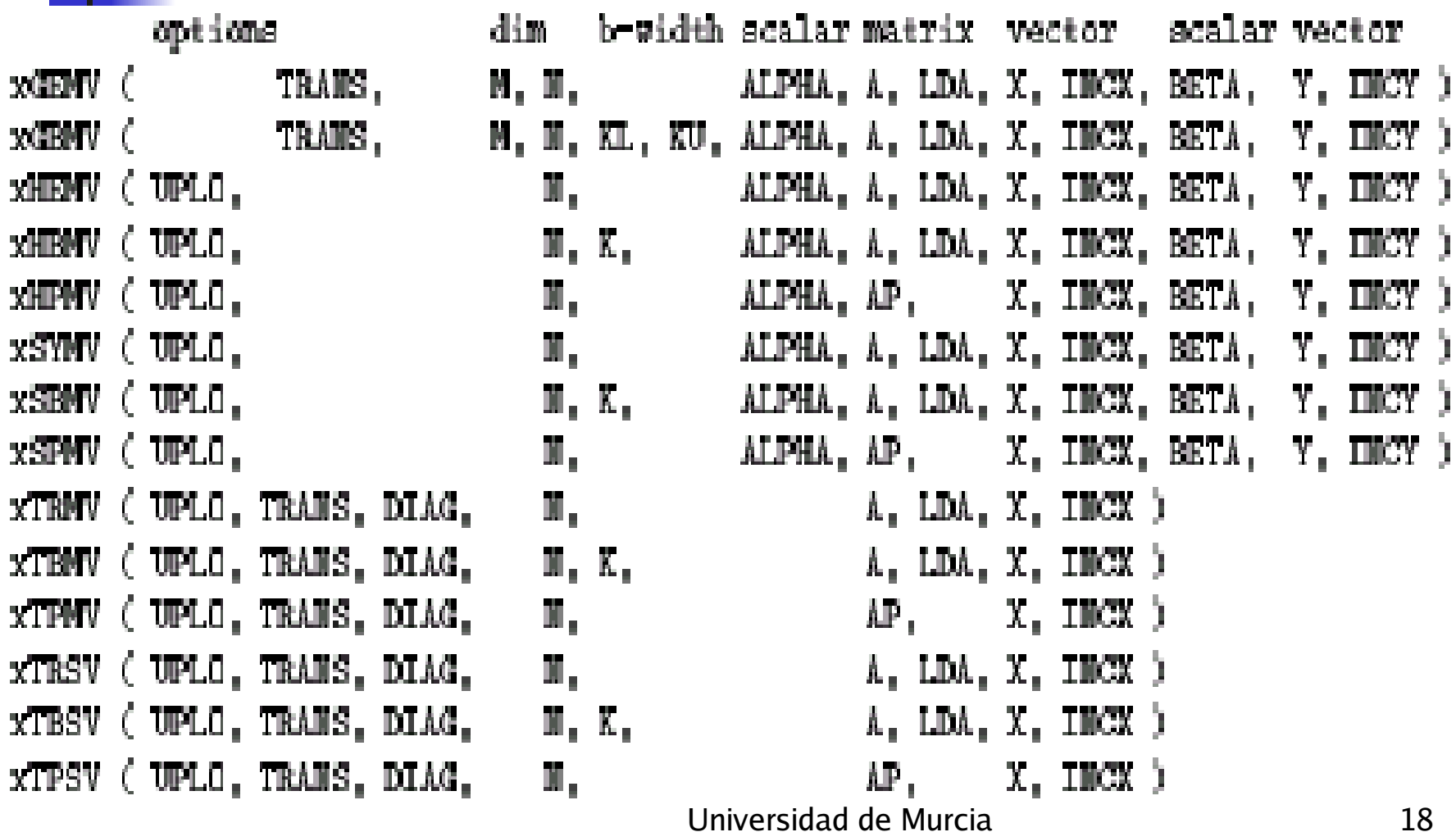

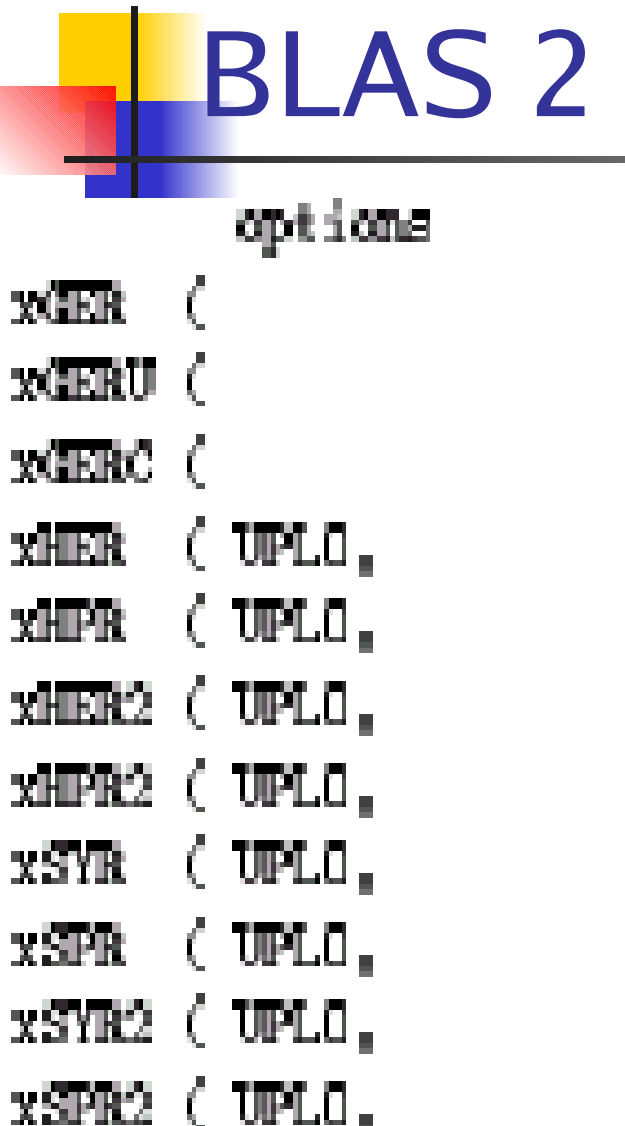

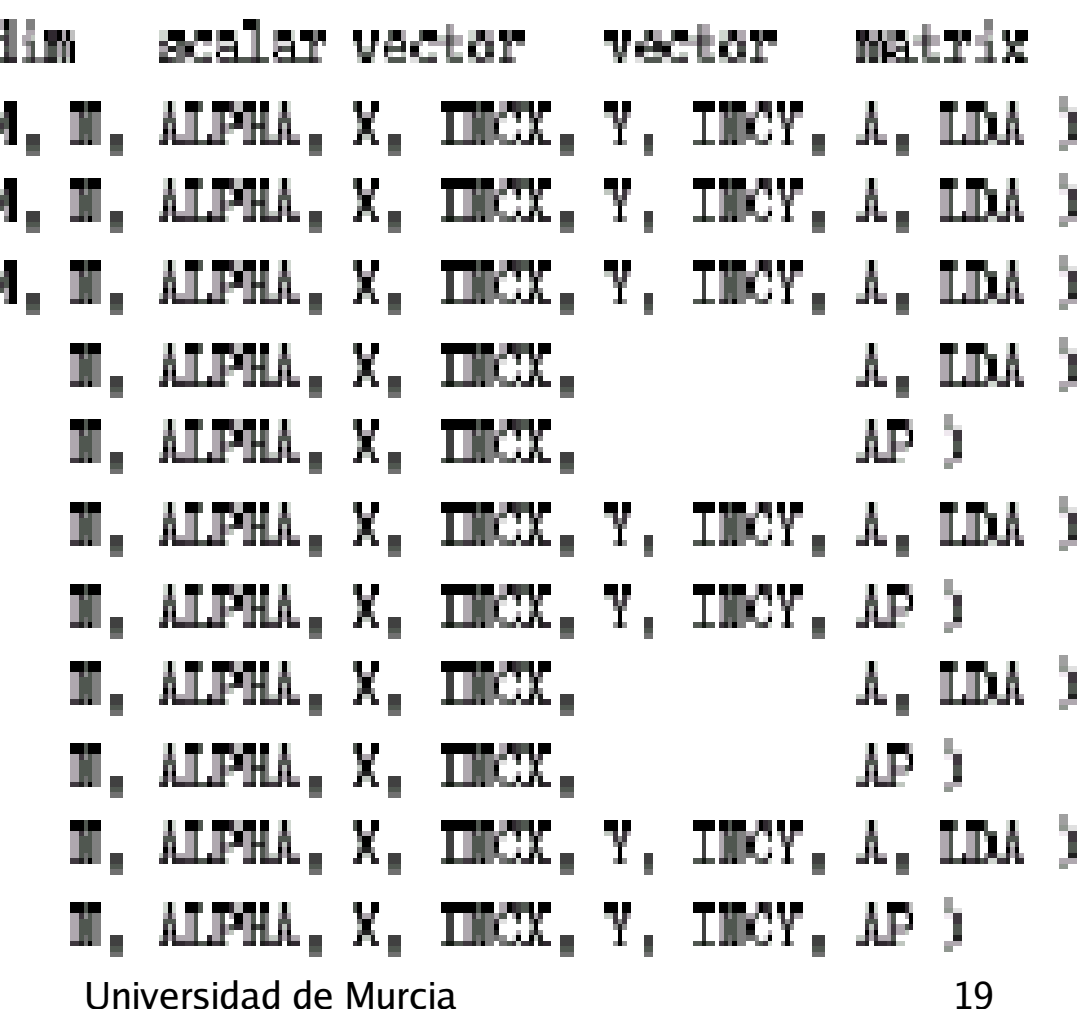

K,

Ejemplo [dgemv.f](http://dis.um.es/~domingo/doctorado/0506/ComMatPar/ejemplos/dgemv.f)

- Calcula el producto de una matriz por un vector
- Se puede usar en el segundo bucle en la multiplicación de matrices, dando lugar a una versión [con BLAS](http://dis.um.es/~domingo/doctorado/0506/ComMatPar/ejemplos/mb2.c) 2

Se compila con

 $cc - O3$  mb2. $c$  –lblas -lm

BLAS 3options xeem ( TRANSA, TRANSB,  $x$ SYMM ( SIDE, UPLO,  $xHEMM$  ( $SIDE$ , UPLO, xSYRK ( UPLO, TRANS, XHERK ( UPLO, TRANS, xSYR2K( UPLO, TRANS,  $xHER2K$   $UPL1$ , TRAMS, XTRMM ( SIDE, UPLO, TRAMSA, xTRSM ( SIDE, UPLO, TRANSA,

dim scalar matrix matrix scalar matrix  $M$ ,  $M$ ,  $K$ , ALPHA, A, LDA, B, LDB, BETA,  $C$ , LDC  $)$ M, M, ALPHA, A, LDA, B, LDB, BETA, C, LDC ) M. M. ALPHA, A. LDA, B. LDB, BETA, C. LDC ) BETA,  $C$ , LDC  $)$ M, K, ALPHA, A, LDA,  $c, \text{inc}$  ) M, K, ALPHA, A, LDA, B, LDB, BETA, C, LDC ) M, K, ALPHA, A, LDA, B, LDB, BETA, C, LDC ) DIAG, M, M, ALPHA, A, LDA, B, LDB ) DIAG, M. M. ALPHA, A. LDA, B. LDB )  $\mathcal{C}^{\mathrm{L}}_{\mathrm{int}}$ Universidad de Murcia 21

Ejemplo [dgemm.f](http://dis.um.es/~domingo/doctorado/0506/ComMatPar/ejemplos/dgemm.f)

- Calcula el producto de una matriz por un vector
- Se puede hacer la multiplicación de matrices llamando [directamente](http://dis.um.es/~domingo/doctorado/0506/ComMatPar/ejemplos/mb3.c) a la rutina correspondiente de BLAS

Se compila con

icc –O3 mb3.c –lgslcblas -lm

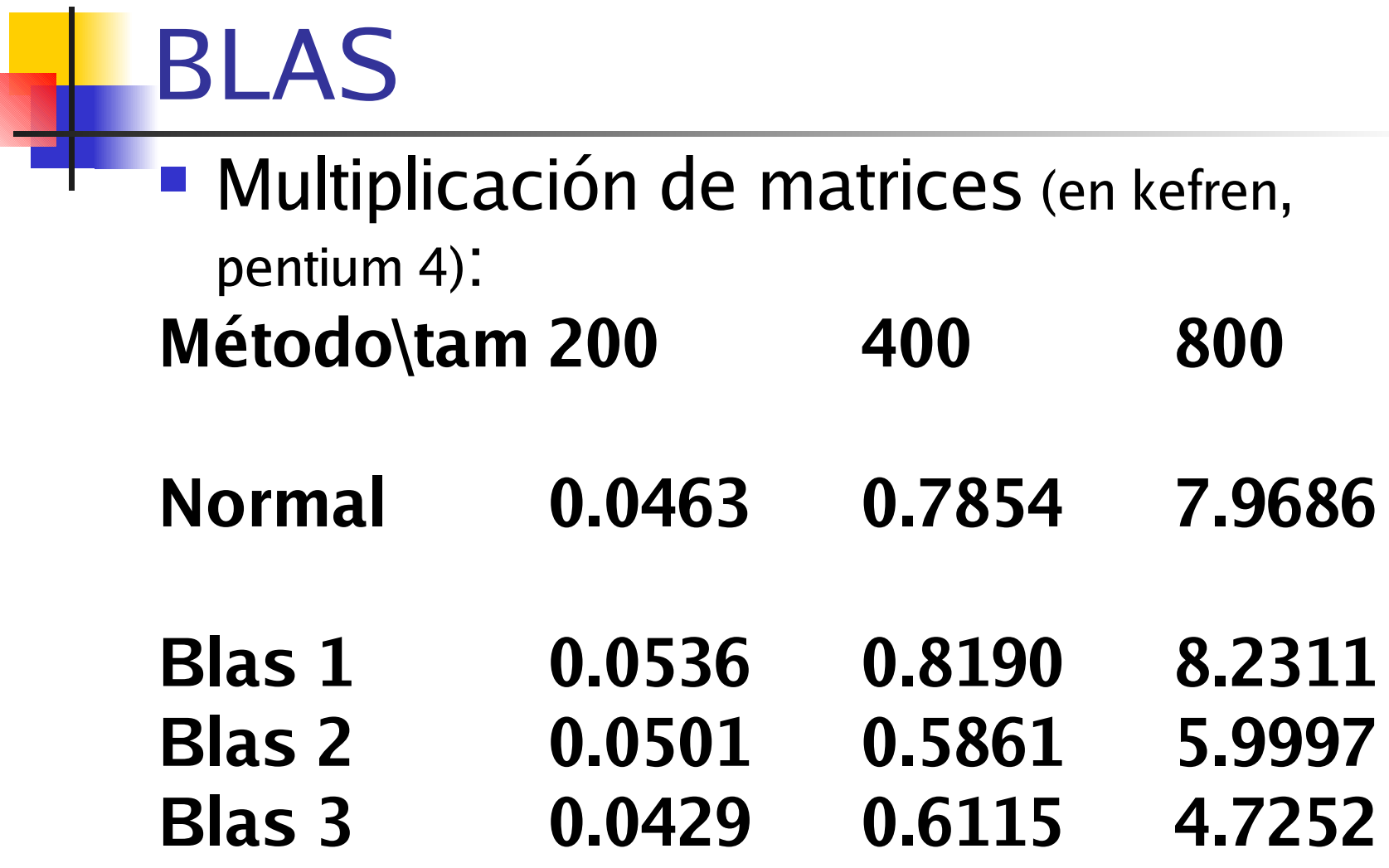

### Versiones de BLAS

- **BLAS** de referencia: los códigos, los podemos instalar en nuestro sistema, no optimizado
- BLAS propietario: optimizado? por los vendedores para su sistema
	- **I** Intel: mkl
	- **IBM: ESSP ...**
- GotoBLAS: muy eficiente en algunos casos
- Multitud de versiones libres optimizadas? para distintos sistemas, precompiladas
- **ATLAS se autoinstala**

### Algoritmos por bloques (en CAP)

- **En vez de realizar operaciones elemento a** elemento realizarlas con bloques de elementos: menos accesos a memoria para el mismo volumen de computación  $\Rightarrow$  menor tiempo de ejecución.
- Técnica utilizada desde los años 80. Se utiliza en LAPACK para obtener rutinas eficientes independientemente del sistema donde se ejecuten.

## BLAS - Práctica

- Una sesión presencial (¿cuándo? ¿dónde?) para explicar el uso de BLAS.
- **Versiones de multiplicación de matrices,** normal, con BLAS 1, 2 y 3:
	- Compilarlas lincando con BLAS
	- Ejecutar y comprobar el resultado, determinando la forma de llamar a las matrices en BLAS
	- Comparar tiempos de ejecución para las distintas versiones variando el tamaño de las matrices